# **pyramid** *Release 0.1.0*

**Grzegorz Sliwi ´ nski ´**

**Nov 28, 2018**

## **Contents**

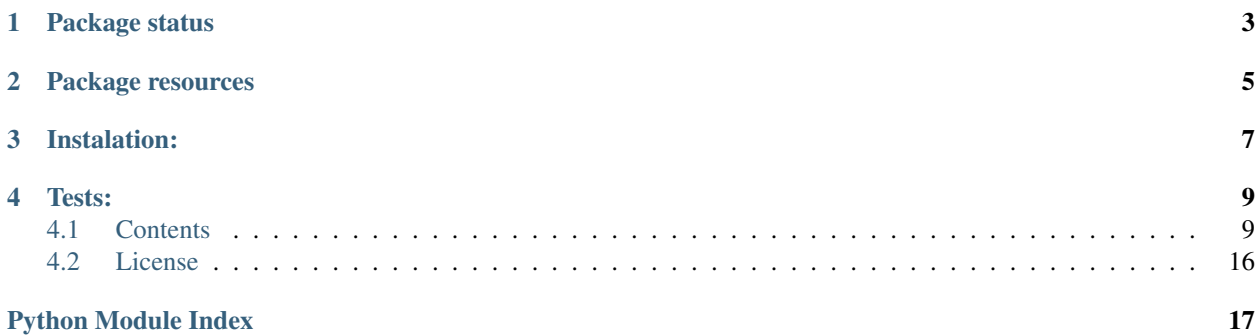

pyramid\_localize is a pyramid extension providing ready-to-use, translation functionality for your pyramid based projects. All you need is to add Babel, and add some configuration. localize provides also a web interface that allows you to reload translations live, without reloading application.

Package status

<span id="page-6-0"></span>coverage 58%

## Package resources

- <span id="page-8-0"></span>• Bug tracker: [https://github.com/fizyk/pyramid\\_localize/issues](https://github.com/fizyk/pyramid_localize/issues)
- Documentation: <http://pyramid-localize.readthedocs.org/>
- PyPI: [https://pypi.python.org/pypi/pyramid\\_localize](https://pypi.python.org/pypi/pyramid_localize)

## Instalation:

<span id="page-10-0"></span>pip install pyramid\_localize

or add pyramid\_localize to your setup.py requirements.

Tests:

<span id="page-12-0"></span>You'll need: packages defined in extra\_requires[tests] to run tests, and then:

python setup.py nosetests

## <span id="page-12-1"></span>**4.1 Contents**

#### **4.1.1 Basic usage**

#### **Installation**

To install pyramid\_localize, run:

pip install pyramid\_localize

or add pyramid\_localize to your setup.py requirements.

#### **Include in your project**

To use this plugin, simply include it into your configurator object:

config.include('pyramid\_localize')

pyramid\_localize will add translation methods both to request object and for template.

#### **Using without configuration**

Basic usage won't require any additional plugin's configuration. You just include the plugin, and make sure you have a [Babel](http://babel.edgewall.org/) installed in the same environment. You can either install *babel* on your own, or add dependency to pyramid\_localize[babel]. This is introduced, to allow creating code, that both works with translations and without, see *[Fake translation support](#page-13-0)*.

However in this case, all translation configuration would need to be done within Your application, as described in chapter [Internationalization and Localization](http://docs.pylonsproject.org/projects/pyramid/en/1.4-branch/narr/i18n.html) of pyramid's documentation.

#### **Configuration**

Note: Plugins uses [tzf.pyramid\\_yml](https://tzfpyramid_yml.readthedocs.org/en/latest/) for its configuration settings

This is full usage example, where **pyramid\_localize** provides everything needed for your application, including locale negotiator(), and sqlalchemy model for [Language](#page-14-1), to be able to store localized data in database.

```
localize:
   pybabel: pybabel # pybabel's bin localisation. Used to call compile and extract
\rightarrowcommands
   domain: APP_DOMAIN # your application domain name
   locales: # available and default locale for your app
       available: [en, de, pl]
       default: en
   translation:
       # directory, where translatons can be found, might be a list,
        # defaults to empty list
       dirs: 'roots.app:resources/locale'
        # destination, where .po and .mo files will be created
        # can be same format as pyramid's asset path,
        # it's also added to dirs, as translation source
       destination: 'app:resources/locale'
        # sources, where translations can be found domain: localisation
        # can be same format as pyramid's asset path
       sources:
           APP_DOMAIN: 'app:resources/locale/'
           PACKAGE: 'package.subpackage:resources/locale/'
```
Having configured this, your app, and all subpackages will be fully localized, you'll also have the ability to automatically reload translations without having to restart application. See *[Web API](#page-14-2)*.

#### <span id="page-13-0"></span>**Fake translation support**

In order to be able to allow application creation, that will be usable with translated applications, and those without translations, pyramid\_localize has simple switch, which detects presence of babel.

If Babel will not be found, then pyramid\_localize will install dummy translation methods, that will do nothing, except placing translation string args in place, after getting all the arguments, so You can still create apps, or pyramid plugins using translation functionality.

Code behind that can be seen here [pyramid\\_localize.tools.dummy\\_autotranslate\(\)](#page-16-0).

### **4.1.2 Advanced**

#### **Localized URLs**

pyramid localize allows to include locale definition inside routes. In order to utilise this functionality, your request factory, have to inherit  $LocalizeRequestMixin$ , and your routes, you wish to localise should include a  $\_LO-$ CALE\_ parameter. You can pass it to route\_url, but if you do not, this mixin will set it to current locale, making <span id="page-14-5"></span>sure, it's always set. *locale negotiator()* set by pyramid localize will take route locale in before any other possibility.

#### <span id="page-14-2"></span>**Web API**

Web API is a collection of actions used to work on translations files.

At the moment, it includes loading them into application, creating /updating catalogues for all available translations, compiling, and reloading translations without the need to restart application.

Lists of actions per their route names:

- localize:index action, lists all configured translation domains, and it's file along with data such as modification date. See [index\(\)](#page-16-1).
- localize:update action, updates all .po files from respective .pot's, and if needed initializes them. See [update\\_catalogue\(\)](#page-17-0).
- localize:compile action, compiles all .po translation files into .mo used by gettext to serve translations on your site. See [compile\\_catalogue\(\)](#page-16-2).
- localize:reload action is more like an example action, but still usable. Reloads translation catalogues for application. See [reload\\_catalogue\(\)](#page-17-1).

### **4.1.3 API**

#### <span id="page-14-3"></span>**models**

Language model.

```
class pyramid_localize.models.Language(**kwargs)
    Language table model definition.
```
A simple constructor that allows initialization from kwargs.

Sets attributes on the constructed instance using the names and values in kwargs.

Only keys that are present as attributes of the instance's class are allowed. These could be, for example, any mapped columns or relationships.

pyramid\_localize.models.**before\_language\_insert**(*\_*, *\_\_*, *language*) Set name and native name before creation.

#### <span id="page-14-4"></span>**negotiator**

Locale negotiator.

<span id="page-14-0"></span>pyramid\_localize.negotiator.**locale\_negotiator**(*request*)

Locale negotiator.

It sets best suited locale variable for given user:

- 1. Check for presence and value of request.\_LOCALE\_ value
- 2. Then tries the address url, if the first part has locale indicator.
- 3. It checks cookies, for value set here
- 4. Tries to best match accepted language for browser user is visiting website with

<span id="page-15-3"></span>5. Defaults to localize.locales.default configuration setting value

Parameters request ([pyramid.request.Request](https://docs.pylonsproject.org/projects/pyramid/en/1.4-branch/api/request.html#pyramid.request.Request)) - a request object

Returns locale name

Return type [str](https://docs.python.org/3/library/stdtypes.html#str)

#### <span id="page-15-1"></span>**request**

Request related code.

pyramid\_localize.request.**locale\_id**(*request*) Return database id of a current locale name.

Returns database id of a language code needed for translations

Return type [int](https://docs.python.org/3/library/functions.html#int)

pyramid\_localize.request.**database\_locales**(*request*) Return all database locales available.

Returns dictionary of Language objects language\_code: Language

Return type [dict](https://docs.python.org/3/library/stdtypes.html#dict)

pyramid\_localize.request.**locales**(*request*, *config=False*) Return locales.

Parameters config ([bool](https://docs.python.org/3/library/functions.html#bool)) – Whether to restrict list with config

Returns dictionary of Language objects language\_code: Language

Return type [dict](https://docs.python.org/3/library/stdtypes.html#dict)

#### <span id="page-15-0"></span>**LocalizeRequestMixin**

**class** pyramid\_localize.request.**LocalizeRequestMixin** Mixin adding overwriting Request methods.

#### **default\_locale**(*\*\*kw*)

Set up default locale for path kwargs.

Can be used in custom route url overwrites. Parameters **kw** (*kwargs*) – list of route parts Returns kw

**route\_url**(*route\_name*, *\*elements*, *\*\*kw*) Overwrite original route\_url to handle default locale within route.

Note: see [pyramid.request.Request.route\\_url\(\)](https://docs.pylonsproject.org/projects/pyramid/en/1.4-branch/api/request.html#pyramid.request.Request.route_url)

#### <span id="page-15-2"></span>**tools**

methods in this module are tools, thank to which pyramid\_localize works most of its magic.

pyramid\_localize.tools.**destination\_path**(*request*) Return absolute path of the translation destination.

<span id="page-16-5"></span>Parameters request ([pyramid.request.Request](https://docs.pylonsproject.org/projects/pyramid/en/1.4-branch/api/request.html#pyramid.request.Request)) – a request object

Returns A combined translation destination path

Return type [str](https://docs.python.org/3/library/stdtypes.html#str)

<span id="page-16-0"></span>pyramid\_localize.tools.**dummy\_autotranslate**(*msgid*, *domain=None*, *default=None*, *map-*

*ping=None*)

Simulate autotranslate.

Parameters

- **msgid** ([str](https://docs.python.org/3/library/stdtypes.html#str)) Message or message id
- **domain** ([str](https://docs.python.org/3/library/stdtypes.html#str)) Translation domain
- **default** ([str](https://docs.python.org/3/library/stdtypes.html#str)) Default message
- **mapping**  $(dict)$  $(dict)$  $(dict)$  Mapping dictionary for message variables

Returns *translated* string

#### Return type [str](https://docs.python.org/3/library/stdtypes.html#str)

<span id="page-16-3"></span>pyramid\_localize.tools.**set\_localizer**(*request*, *reset=False*) Set localizer and auto\_translate methods for request.

#### Parameters

- **request** ([pyramid.request.Request](https://docs.pylonsproject.org/projects/pyramid/en/1.4-branch/api/request.html#pyramid.request.Request)) request object
- **reset**  $(boo1)$  flag that directs resetting localizer within app

#### **views**

#### <span id="page-16-4"></span>**catalogue**

Catalogue view.

```
class pyramid_localize.views.catalogue.CatalogueView(request)
    View class for catalogue manipulation actions.
```
Assign request.

```
pyramid.request.Request)-
```
#### <span id="page-16-2"></span>**compile\_catalogue**()

Compile all translation files.

For every language defined compile .po files into into .mo file that's used by gettext.

Redirects to localize:index.

<span id="page-16-1"></span>**index**()

List domains, and its files of files with metadata.

Returns

{

```
'language': {
    'domain1': {
        'po': 'modification time',
        'pot': 'modification time',
        'mo': 'modification time',
```
(continues on next page)

(continued from previous page)

<span id="page-17-2"></span>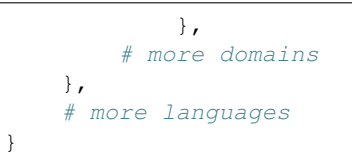

#### <span id="page-17-1"></span>**reload\_catalogue**()

Reload translation catalogue for application it's run in.

Note: To see how is this happening, you might want to see  $set\_localizer()$ 

#### Returns

Only for xhr requests:

```
{
    'status': True,
    'msg': 'Localizators has been reloaded' # translated
}
```
non xhr requests: Redirects to localize:index.

#### <span id="page-17-0"></span>**update\_catalogue**()

Update or initialize translation catalogues.

Create (.po files) for each language/catalogue from their respective translation templates (.pot). This action is performed for every language defined within *localize.locales.available* config key.

Redirects itself to localize:index.

#### **4.1.4 Contribute to pyramid\_localize**

Thank you for taking time to contribute to pyramid\_localize!

The following is a set of guidelines for contributing to pyramid\_localize. These are just guidelines, not rules, use your best judgment and feel free to propose changes to this document in a pull request.

#### **Bug Reports**

- 1. Use a clear and descriptive title for the issue it'll be much easier to identify the problem.
- 2. Describe the steps to reproduce the problems in as many details as possible.
- 3. If possible, provide a code snippet to reproduce the issue.

#### **Feature requests/proposals**

- 1. Use a clear and descriptive title for the proposal
- 2. Provide as detailed description as possible
	- Use case is great to have

3. There'll be a bit of discussion for the feature. Don't worry, if it is to be accepted, we'd like to support it, so we need to understand it thoroughly.

#### **Pull requests**

- 1. Start with a bug report or feature request
- 2. Use a clear and descriptive title
- 3. Provide a description which issue does it refers to, and what part of the issue is being solved
- 4. Be ready for code review :)

#### **Commits**

- 1. Make sure commits are atomic, and each atomic change is being followed by test.
- 2. If the commit solves part of the issue reported, include *refs #[Issue number]* in a commit message.
- 3. If the commit solves whole issue reported, please refer to [Closing issues via commit messages](https://help.github.com/articles/closing-issues-via-commit-messages/) for ways to close issues when commits will be merged.

#### **Coding style**

- 1. All python coding style are being enforced by [Pylama](https://pypi.python.org/pypi/pylama) and configured in pylama.ini file.
- 2. Additional, not always mandatory checks are being performed by [QuantifiedCode](https://www.quantifiedcode.com/app/project/gh:fizyk:pyramid_localize)

#### **4.1.5 CHANGES**

#### **unreleased**

• [functionality] Language object's name and native\_name will filled automatically on language creation from pycountry [rmed]

#### **0.1.0**

- weaker pyramid\_yml requirements. Use registry['config'] instead of request.config which gets added only when explicitly including tzf.pyramid\_yml package.
- deprecated request.locale in favour of request.locale\_name delivered by Pyramid 1.5
- moved locale negotiator into it's own submodule

#### **backward incompatible**

- required cookie name changed to \_LOCALE\_ to be consistent with other places
- fixed a typo from catalog to catalogue

#### **tests**

- refactor tests to pytest
- introduced pylama checks for:
	- pep8
	- pyflakes
	- pep257
	- mccabe
- license information
- requires at least pyramid 1.5a1 (rely on default localizer reify method)
- py3 compatibility (require at least babel 1.0)
- locale negotiator looks first for request attribute \_LOCALE\_
- added pyramid\_mako dependency (required by pyramid 1.5a2 changes)

#### **0.0.5**

- fixes in catalog/index template [zusel, fizyk]
- destination path added in translation\_dirs as a translation source as well [fizyk]

#### **0.0.4**

• fix issue with translation files path beeing not related to cwd [fizyk]

#### **0.0.2**

• fixed MANIFEST.in [fizyk]

#### **0.0.1**

• initial release [fizyk]

## <span id="page-19-0"></span>**4.2 License**

Copyright (c) 2014 by pyramid\_localize authors and contributors. See authors

This module is part of pyramid\_fullauth and is released under the MIT License (MIT): [http://opensource.org/licenses/](http://opensource.org/licenses/MIT) [MIT](http://opensource.org/licenses/MIT)

## Python Module Index

<span id="page-20-0"></span>p

pyramid\_localize.models, [11](#page-14-3) pyramid\_localize.negotiator, [11](#page-14-4) pyramid\_localize.request, [12](#page-15-1) pyramid\_localize.tools, [12](#page-15-2) pyramid\_localize.views.catalogue, [13](#page-16-4)

## Index

## B

before\_language\_insert() (in module pyra-mid\_localize.models), [11](#page-14-5)

## C

CatalogueView (class in pyramid\_localize.views.catalogue), [13](#page-16-5) compile\_catalogue() (pyramid\_localize.views.catalogue.CatalogueView method), [13](#page-16-5)

## D

database\_locales() (in module pyramid\_localize.request), [12](#page-15-3) default\_locale() (pyramid\_localize.request.LocalizeRequestMixin method), [12](#page-15-3) destination\_path() (in module pyramid\_localize.tools), [12](#page-15-3) dummy\_autotranslate() (in module pyramid\_localize.tools), [13](#page-16-5)

### I

index() (pyramid\_localize.views.catalogue.CatalogueView method), [13](#page-16-5)

## L

Language (class in pyramid\_localize.models), [11](#page-14-5) locale\_id() (in module pyramid\_localize.request), [12](#page-15-3) locale\_negotiator() (in module pyramid\_localize.negotiator), [11](#page-14-5) locales() (in module pyramid\_localize.request), [12](#page-15-3) LocalizeRequestMixin (class in pyramid\_localize.request), [12](#page-15-3)

## P

pyramid\_localize.models (module), [11](#page-14-5) pyramid\_localize.negotiator (module), [11](#page-14-5) pyramid\_localize.request (module), [12](#page-15-3) pyramid\_localize.tools (module), [12](#page-15-3) pyramid\_localize.views.catalogue (module), [13](#page-16-5)

## R

reload\_catalogue() (pyramid\_localize.views.catalogue.CatalogueView method), [14](#page-17-2) route\_url() (pyramid\_localize.request.LocalizeRequestMixin method), [12](#page-15-3)

### S

set\_localizer() (in module pyramid\_localize.tools), [13](#page-16-5)

## U

update\_catalogue() (pyramid\_localize.views.catalogue.CatalogueView method), [14](#page-17-2)